### **Twitter Video Downloader Serial Number Full Torrent [2022]**

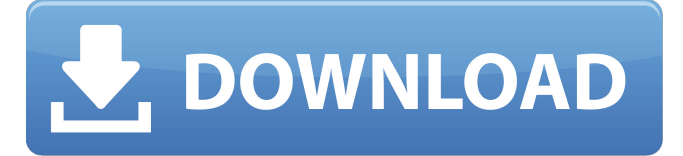

#### **Twitter Video Downloader Keygen Download**

Twitter Video Downloader is a simple and flexible Twitter application that allows users to download any of the videos posted on Twitter. You can select which one you want to download or you can select several videos at once using the "Grab more videos" button. Also the videos with an audio source can be downloaded separately. Twitter Video Downloader 3.0.2 - If you like to download videos from Twitter, you need to be sure to use the program in question on your computer and not on the phone. The best Twitter App for Video DownloadingApp Store -Get your Twitter account up and running easily on your Android. Completely integrated with the same Twitter experience, Apps helps you quickly search and access your Twitter account from anywhere on your device, manage and share your Tweets, integrate Twitter with other applications, access popular features, like Retweet, SMS, Direct Messages and many more. With Apps you can easily connect your Twitter account with the powerful Twitter Analytics, Tweet of the Week and Tweet, Tweet! App. What's New Version 3.0.2 - Fixes issue of not allow to download more than 2 videos on some devices What's New Version 3.0 - It now supports Android 4.0 or higher. The latest version of Apps is now available on the Market. Full of features, Apps is a one-stop solution for accessing your Twitter account. What are you waiting for? Download Apps. Key Features All-in-one solution for accessing Twitter Manage your Tweets like never before using Tweets Check out the power of Twitter Analytics on an account level (including trends) Twitter Direct Messages, the new addition to the standard messaging service Access popular features via SMS including Retweet, Direct Messages and much more Share your Tweets easily with the new share option Powerful Twitter Analytics on account and user level Tweet of the Week in a very short interval

#### **Twitter Video Downloader Crack +**

This program is for easy downloading of videos from Twitter. You can select multiple videos at once and get list of videos associated with it. You can either choose to download full videos in mp4, mp3 or wav format. Exercise your right to freedom to choose the download format and time you like to watch later on TV. You can download multiple videos at once and the format is customizable. Download multiple videos at once. It's available for Windows Vista, Windows 7, Windows 8, Windows 8.1, Windows 10 and all editions of Windows, 64-bit. This program is easy to use. One of the best features is that this program is ultra fast. It contains built in Google Chrome Add-on to watch downloaded videos. Conclusion If you are interested in a similar program, that also has a lot of features Twitter Video Downloader For Windows 10 Crack might be the best choice for you. It's really easy to use and you don't need to have any previous experience with the application in order to download videos from Twitter. Once installed and configured it will be at your service to download the content you wish to have. It can save time and effort, a lot of them. At the same time, if the quality of the output is your concern you might want to check out YouTube Downloader for Windows, which has been thoughtfully designed to download videos from YouTube. It is also compatible with different platforms. If you are interested in a similar program please check out this video. Our team of experts have written a lot of useful reviews and why not consider leaving us your recommendation on the video's download features. Do you want us to review a similar program? Do not hesitate to leave us a comment below and we will be happy to

do so for you. Key Features: 1. Download multiple videos at once from Twitter. 2. One click download: you can either download full videos, audio only or both (audio and video). 3. Download videos in mp3 format. 4. Download multiple videos at once. 5. Learn from the answers of the support at your disposal, on a video or a forum. 6. All videos are cleaned. 7. Supports both versions of Windows. 8. Show the description of videos in the browser tab. 9. Enjoy when downloading as you want: specify the resolution of the final output. 10. Download your videos in any format you want. 09e8f5149f

## **Twitter Video Downloader Crack [Mac/Win]**

Twitter Video Downloader Twitter Video Downloader, made by `Cristiano Manfredi` This small application will allow you to download any video on Twitter without the need to open your browser. In order to do that you only need to open the Twitter app (found in System\Preferences\Appearance\Tweets) and select the filter "Video" from the "Advanced" menu. This will show you all the available videos, so that you can easily grab them. With Twitter Video Downloader you can also download the tweets that are related to the videos, so that you can download them alongside the original video. How to use Twitter Video Downloader Easy steps to follow: In order to use Twitter Video Downloader you just need to open the Twitter app, select "Advanced" from the menu in the app and click on "Video" from the "Advanced" menu. This will show you a list of videos available on the service. You need to select the video that you want to download and Twitter Video Downloader will do the rest. It will scan the tweets located under the video in Twitter for links to the video itself and will download them automatically. After the download is completed you will need to manually open the download file to start the video. Download Twitter videos with Twitter Video Downloader Features: - Network scans Twitter for videos - Automatically selects videos to download - Downloads the tweets that are related to the videos - Downloads the original video and the audio files of the tweets - Automatically forwards the text between tweets Download Twitter videos with Twitter Video Downloader is a useful and easy to use application that downloads videos from Twitter. It will scan the Twitter feed for videos and download them in one go.Q: Confusion about their \$T\$. I need some help regarding this. I do not know how to set the temperature of each layer of the canon machine. I'm doing the chemistry course from Princeton University. In their lecture notes of the chemical kinetics part, they tell me that \$T\_1\$ is the temperature of the bottom layer of the canon machine and  $T_2$  is the temperature of the upper layer. Then they tell me that  $T_1$ \$ = 0.1\$^\circ\$C and \$T\_2\$ = 120.0\$^\circ\$C (reference ). However, I need a way to check how can I find the \$T\$ of

### **What's New In?**

[✓] Browse Twitter and grab links for videos you want to download [✓] Download multiple videos at once [✓] Done How to download in a single click: [✓] Right click on the video you want to download and copy the address to the clipboard [✓] Paste that URL in the downloader and click the Download button Download the videos from Twitter in batch: [✓] Click the Downloading button or press Ctrl + D [✓] The task you requested will start as soon as possible [✓] Select the quality you want from the drop-down menu and continue download [✓] Confirm whether you are deleting the download or not. It's better to do it once you are finished downloading videos [✓] Delete the files after successful download  $\lceil \checkmark \rceil$  In case the downloaded files do not show up in the list you can find the download there INFORMATION Install Twitter Video Downloader Steps: 1. Open the downloaded file(s). It should contain the extension:.zip If this is not the case, double-click it and extract the folder with the extension:.zip. 2. Launch the extracted folder and double-click installTwitterVideoDownloader.apk 3. Follow the instruction and allow it to modify the operating system 4. Open the Application Manager 5. Open the Default 6. Open Settings 7. Click Applications and select Twitter Video Downloader 8. Click the All apps 9. If the Twitter Video Downloader is disabled, select the option and click the Enable application 10. If the Twitter Video Downloader is enabled, exit the Application Manager TweetsDownloader Allows you to download multiple videos from Twitter. You can also download just a single video and download it from multiple sources at once. TweetsDownloader - Allows you to download multiple videos at once - You can choose the quality of the downloaded file from the drop-down menu - It doesn't allow you to download videos from the restricted list TweetsDownloader - Allows you to choose the files of the video from the timeline of the twitter - Click on a video to download it - You can also check the available sources to download from - It doesn't allow you to download from any restricted sources Twe

# **System Requirements:**

PlayStation®3 computer entertainment system (sold separately) and PlayStation®Move motion controller (sold separately). PlayStation®Camera 2-hour system software trial (sold separately). Additional Requirements: Online Pass (sold separately) Online play requires broadband internet service. Additional Notes: Off-TV play requires that the PlayStation®3 system be connected to a television or other display and that the television is in a stationary position. Software subject to license (us.playstation.com/software

Related links:

[https://hobiz.s3.amazonaws.com/upload/files/2022/06/2XAO21cFjpcCpfGOPad3\\_08\\_8f1b4a8fc4a90095152e47307a94822a\\_file.pdf](https://hobiz.s3.amazonaws.com/upload/files/2022/06/2XAO21cFjpcCpfGOPad3_08_8f1b4a8fc4a90095152e47307a94822a_file.pdf) <https://volospress.gr/advert/professor-teaches-dos-crack-torrent-activation-code-free-latest-2022/> [https://findbazaar-images.s3.ap-south-1.amazonaws.com/wp](https://findbazaar-images.s3.ap-south-1.amazonaws.com/wp-content/uploads/2022/06/08073734/Paster__Crack__Patch_With_Serial_Key_Download_X64.pdf)[content/uploads/2022/06/08073734/Paster\\_\\_Crack\\_\\_Patch\\_With\\_Serial\\_Key\\_Download\\_X64.pdf](https://findbazaar-images.s3.ap-south-1.amazonaws.com/wp-content/uploads/2022/06/08073734/Paster__Crack__Patch_With_Serial_Key_Download_X64.pdf) <http://mysquare.in/?p=9452> <https://www.petzracing.de/wp-content/uploads/2022/06/latsil.pdf> <https://ipa-softwareentwicklung.de/wp-content/uploads/2022/06/raynelle.pdf> <https://tuacar.pt/mysql-backup-manager-crack-incl-product-key/> <http://www.interprys.it/?p=6126> <https://www.ponuda24.com/file-repair-free-download-latest-2022/> <http://sturgeonlakedev.ca/2022/06/08/file2prn-crack/> [https://www.jesusnanak.com/upload/files/2022/06/5VcYMk3RoR5YsEfZWa4n\\_08\\_0f153e6726b3044aa5d82c09bef4061e\\_file.pdf](https://www.jesusnanak.com/upload/files/2022/06/5VcYMk3RoR5YsEfZWa4n_08_0f153e6726b3044aa5d82c09bef4061e_file.pdf) [http://sanatkedisi.com/sol3/upload/files/2022/06/5wwnxqZ7ukABLudqEGKD\\_08\\_6842b744f77252057cb79c54b445d9af\\_file.pdf](http://sanatkedisi.com/sol3/upload/files/2022/06/5wwnxqZ7ukABLudqEGKD_08_6842b744f77252057cb79c54b445d9af_file.pdf) <https://startacting.ru/?p=6946> <http://www.antiquavox.it/svg-exporter-crack-latest-2022/> https://koeglvertrieb.de/wp-content/uploads/2022/06/Kiss\_MyImage\_Crack \_ Download\_Final\_2022.pdf [https://u-ssr.com/upload/files/2022/06/jSYdNSQ3ViNwWCYrnbzs\\_08\\_0f153e6726b3044aa5d82c09bef4061e\\_file.pdf](https://u-ssr.com/upload/files/2022/06/jSYdNSQ3ViNwWCYrnbzs_08_0f153e6726b3044aa5d82c09bef4061e_file.pdf) <http://northstaritservices.com/?p=2767> <https://boostingexperts.com/wp-content/uploads/2022/06/MapEdit.pdf> [https://elycash.com/upload/files/2022/06/Shbl9OIXAub9JkZxiO8D\\_08\\_17c9e26dd7efd0aa19074e188946ba05\\_file.pdf](https://elycash.com/upload/files/2022/06/Shbl9OIXAub9JkZxiO8D_08_17c9e26dd7efd0aa19074e188946ba05_file.pdf) [https://tecunosc.ro/upload/files/2022/06/oknPTWdXy8CpaA8hRgAm\\_08\\_0f153e6726b3044aa5d82c09bef4061e\\_file.pdf](https://tecunosc.ro/upload/files/2022/06/oknPTWdXy8CpaA8hRgAm_08_0f153e6726b3044aa5d82c09bef4061e_file.pdf)